# **What's New**

# **Release Notes for V-Ray 5 for Unreal, update 1**

Official Release

**Date** – January, 2022

[Download Build 5.10.01](https://download.chaosgroup.com/?product=47&platform=60)

### **New Features**

#### **Unreal Engine**

<sup>o</sup> Support for Unreal Engine 4.27

### **Geometry**

o Initial support for Skeletal Meshes

#### **Render element**

o Implemented Light Mix render element and LightMix Source in VFB

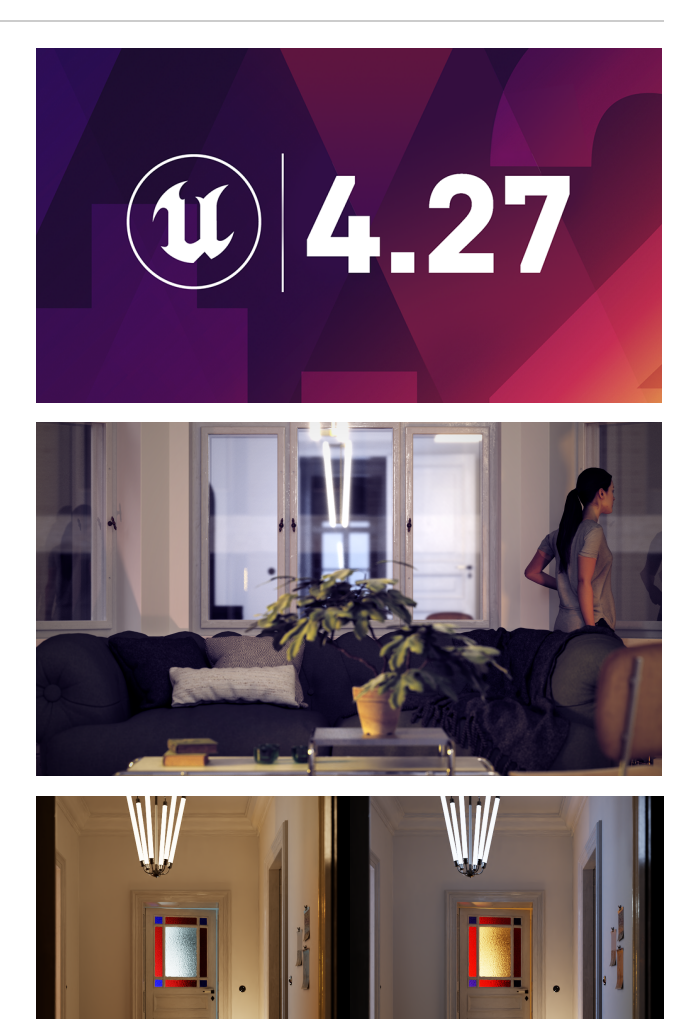

## **Modified Features**

**Performance**

Optimized Interactive rendering performance and responsiveness

### **Fixes**

#### **Installer**

Bug with auto detection the Unreal Engine's installation directory

# **Release Notes for V-Ray 5 for Unreal**

Official Release

**Date** – August, 2021

### **New Features**

### **V-Ray**

- Updated V-Ray core to version 5.10.03
- <sup>o</sup> Blue Noise Sampling
- o Initial Out of core support (only V-Ray proxy geometry)
- $\circ$  Improved Trace depth for reflection and refraction rays

#### **New VFB**

 $\circ$  New implementation of VFB with integrated Layers compositing

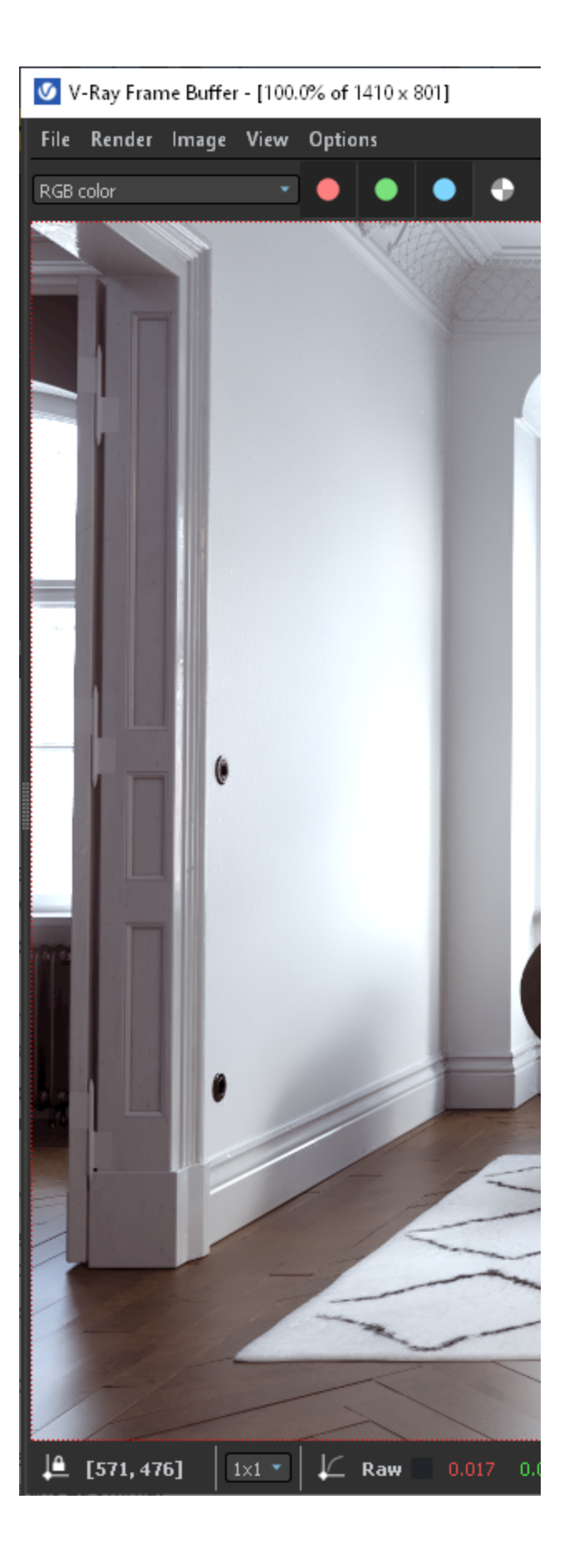

### **Denoiser**

○ Implemented Intel® Open Image Denoise

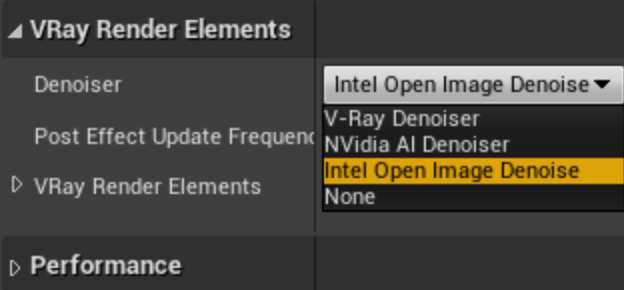

#### **Geometry**

<sup>o</sup> Support for geometry pivot offset

### **Materials**

<sup>o</sup> Support for Coat layer in VRayMtl

### **Export .vrscene**

Added export only selected nodes to .vrscene

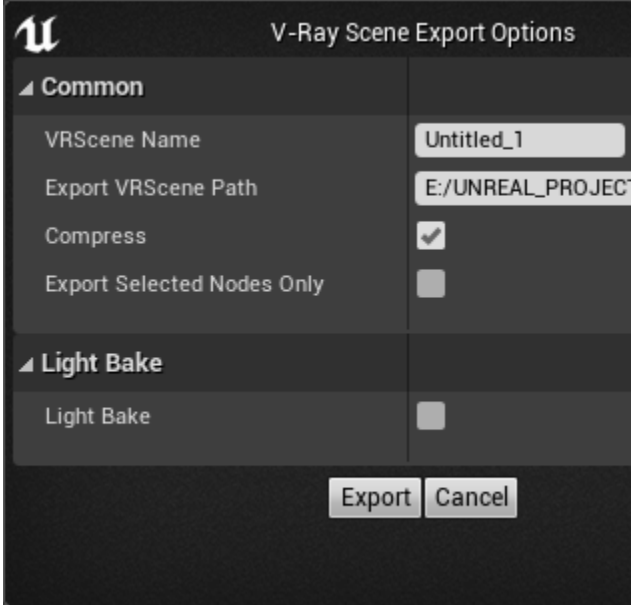

### **Modified Features**

#### **V-Ray Bake**

Implemented Custom preset that takes settings from **V-Ray Settings** tab

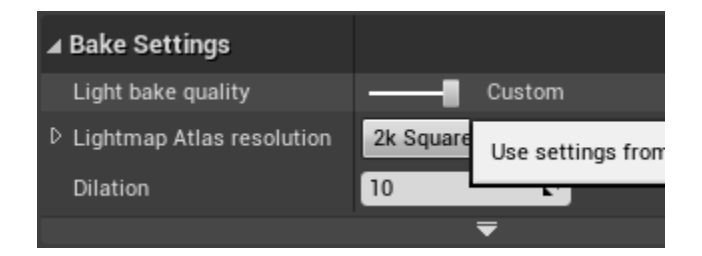

### **Installer**

Updated Installer

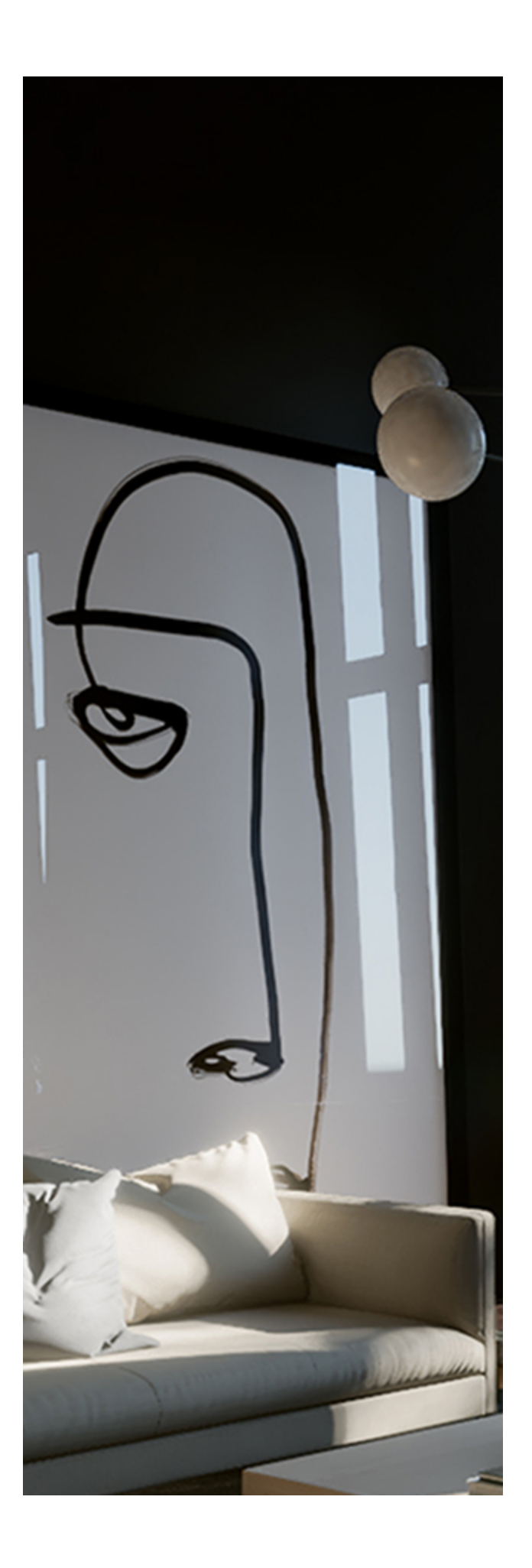

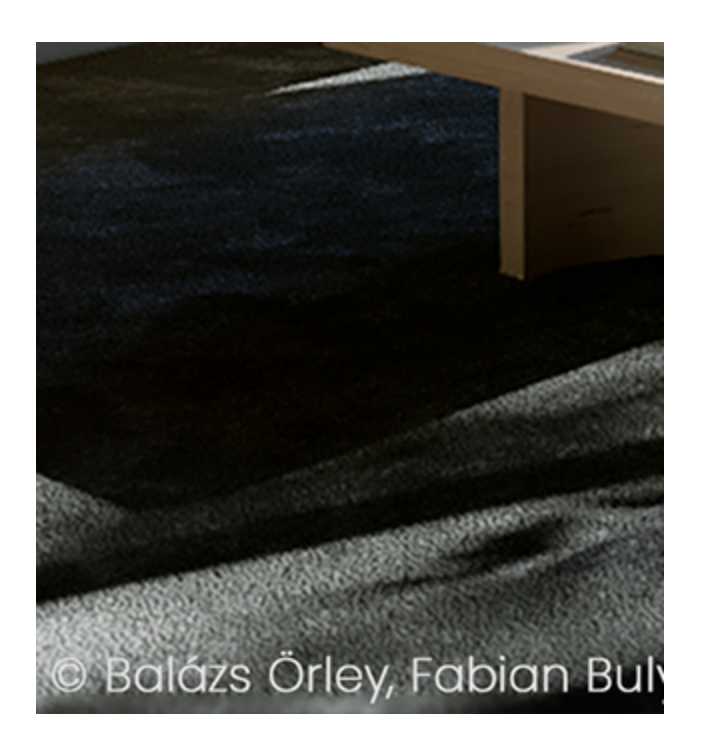

#### **License Server**

Updated Online License Server in installer to 5.5.4

#### **Chaos Cloud**

Updated Chaos Cloud Client in installer to 1.13.0

# **Release Notes for V-Ray Next for Unreal, update 3.2**

Official Release

**Date** – March, 2021

### **New Features**

#### **Unreal Engine**

<sup>o</sup> Support for Unreal Engine 4.26

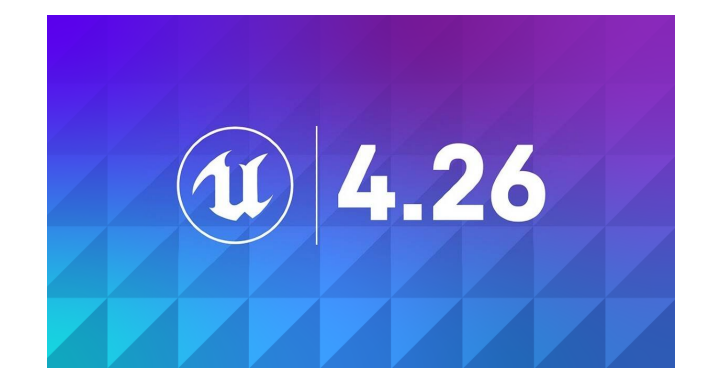

### **Modified Features**

#### **License Server**

Updated Online License Server in installer to 5.5.3

### **Chaos Cloud**

Updated Chaos Cloud Client in installer to 1.1.0

# **Release Notes for V-Ray Next for Unreal, update 3.1**

Official Release

**Date** – October, 2020

### **Modified Features**

#### **Installer**

 $\circ$  Improved installer initialization speed

#### **.vrscene Import**

Grouping of objects in World Outliner based on type and layers in host DCC

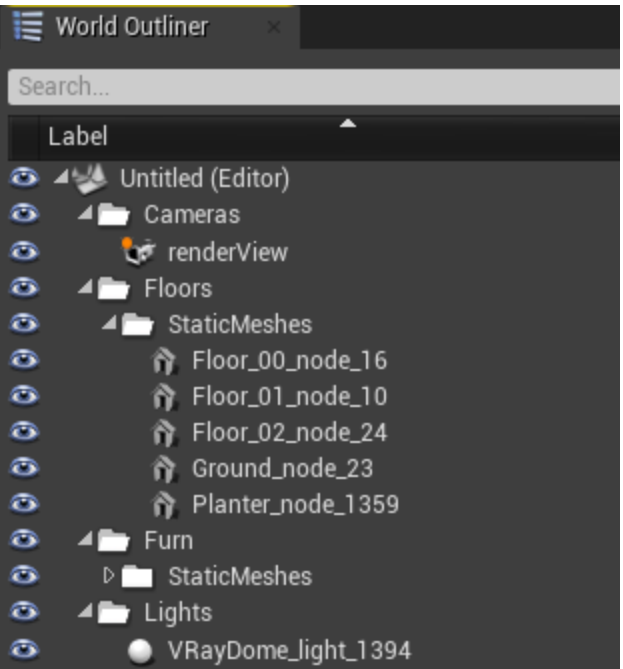

#### **.vrscene Export**

 $\circ$  Improved exported .bat file when exporting light bake atlas . vrscenes

### **Bug Fixes**

### **V-Ray Bake**

- Light map EXRs modified in Photoshop import as black
- **Process Atlases** not extracting EXRs from a very long path
- Failed to export EXRs to a non-latin name path

#### **.vrscene Import**

Crash on reimport of Light mesh in UE 4.25

#### **.vrscene Export**

o Port number doesn't export correctly in generated .bat file

# **Release Notes for V-Ray Next for Unreal, update 3**

### Official Release

**Date** – June, 2020

### **New Features**

#### **Chaos Cloud**

<sup>o</sup> Support for Chaos Cloud - Rendering and Light baking  $\bigcirc$ 

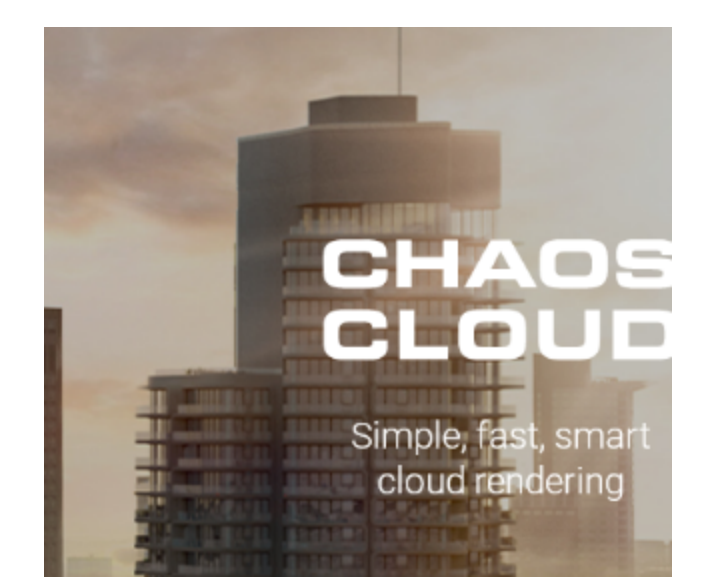

#### Viewport 1 Perspective Lit Show Viewport Options **B** Realtime  $Ctrl + R$  $\supset$  Show Stats Toggles real time re  $\Box$  Show FPS Ctrl+9 hold (Ctrl -☑ Show Toolbar Ctrl+Shift+1

### **UX**

 $\circ$  Notification if the user is rendering in the viewport with disabled realtime option

#### **Materials**

○ Added SideColor option representing Fresnel in VRayMtl

#### **MAX Script**

V-Ray Material Optimizer MAX script for texture baking and material simplification

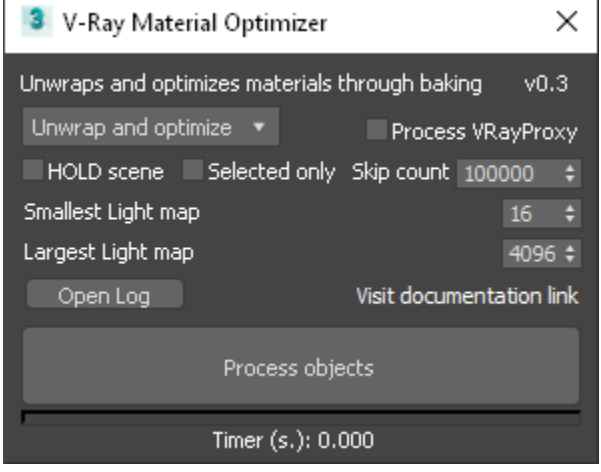

### **Modified Features**

**License Server**

Updated Online License Server in installer to 5.5.0

### **Bug Fixes**

#### **Materials**

- Serialization mismatch crash in certain situations with **Alpha Composite** blend mode in **VRayMtl**
- Refraction input clamping colors above 1.0

#### **Lights**

LightMesh not exporting correctly when set to "Invisibl"

#### **Installer**

<sup>o</sup> Standalone Render Server installation fails to locate vray.exe

# **Release Notes for V-Ray Next for Unreal, update 2.7**

Official Release

**Date** – May, 2020

### **New Features**

#### **Unreal**

<sup>o</sup> Support for Unreal Engine 4.25

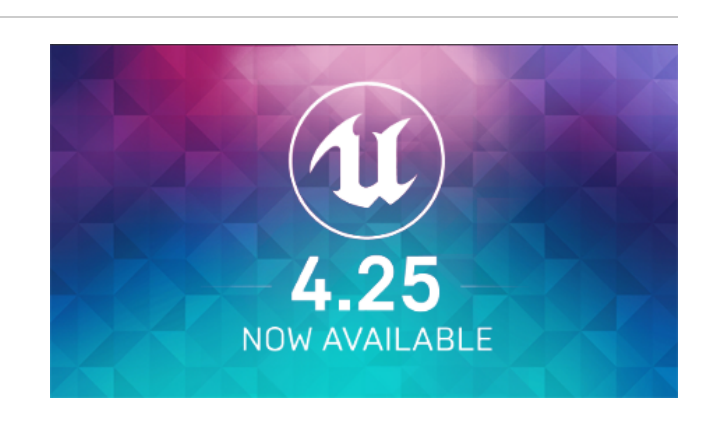

#### **V-Ray Bake**

o Process Atlases - Extract light maps from single or multiple atlases saved in .exr files

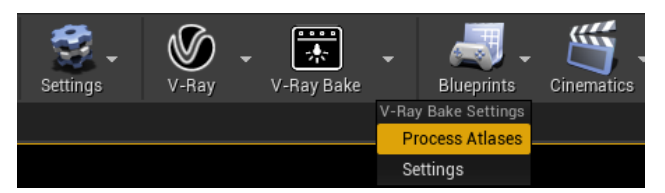

Export Light bake .vrscenes from the **V-Ray Scene Export Options** 

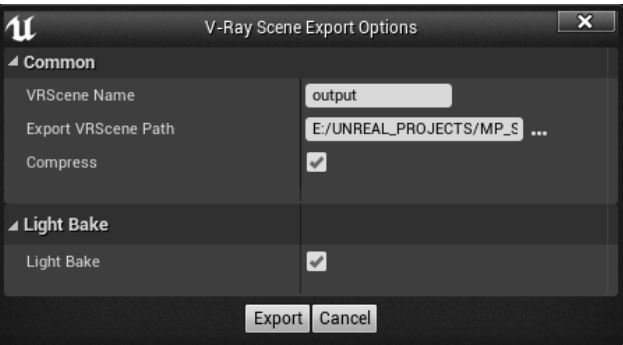

### $\mathbf u$ **W** Modes Search Classes **Recently Placed** G VRayLightDome **V-Ray Assets** 0 VRayLightMesh Basic Lights Ŧ VRayLightRect Cinematic **Visual Effects** ے. VRayPhysicalCamera Geometry  $\stackrel{\mathtt{o}}{\scriptstyle\lambda}\!\Delta$ VRaySettingsEnvironmer Volumes **All Classes** <u>\*</u> VRaySunAndSky

**Lights**

 $\circ$  Support for V-Ray mesh lights

<sup>o</sup> Support for Unreal Sky light

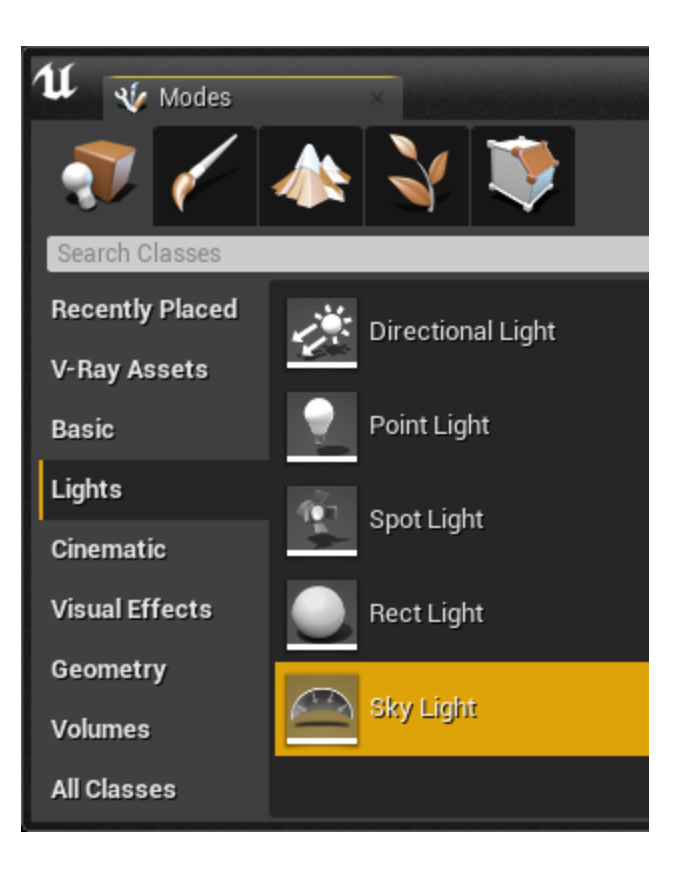

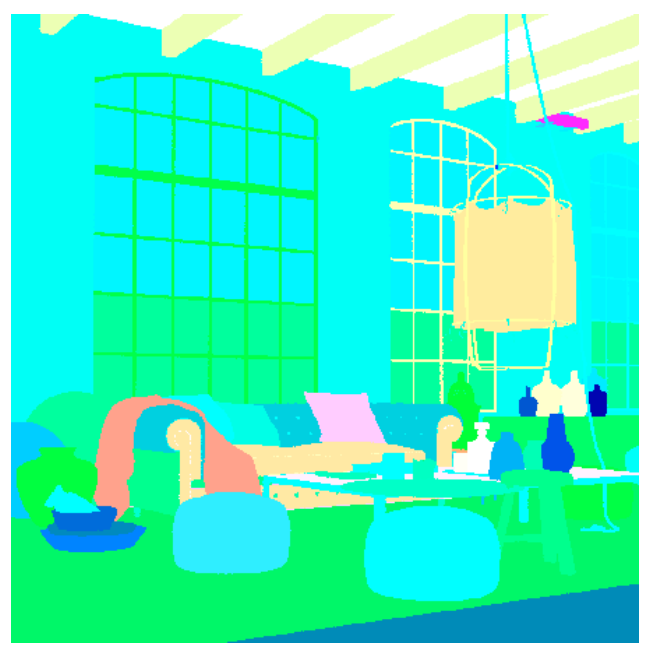

### **Render Elements**

<sup>o</sup> Support for Cryptomatte render element

#### **Geometry**

- $\circ$  Initial support for Unreal Landscape Actor  $\bigodot$ :
	- Landscape specific material expressions: LanscapeLayerBlend, LandscapeLayerCoords, LandscapeLayerSwitch, LandscapeLayerWeight, LanscapeVisibilityMask are not yet supported.

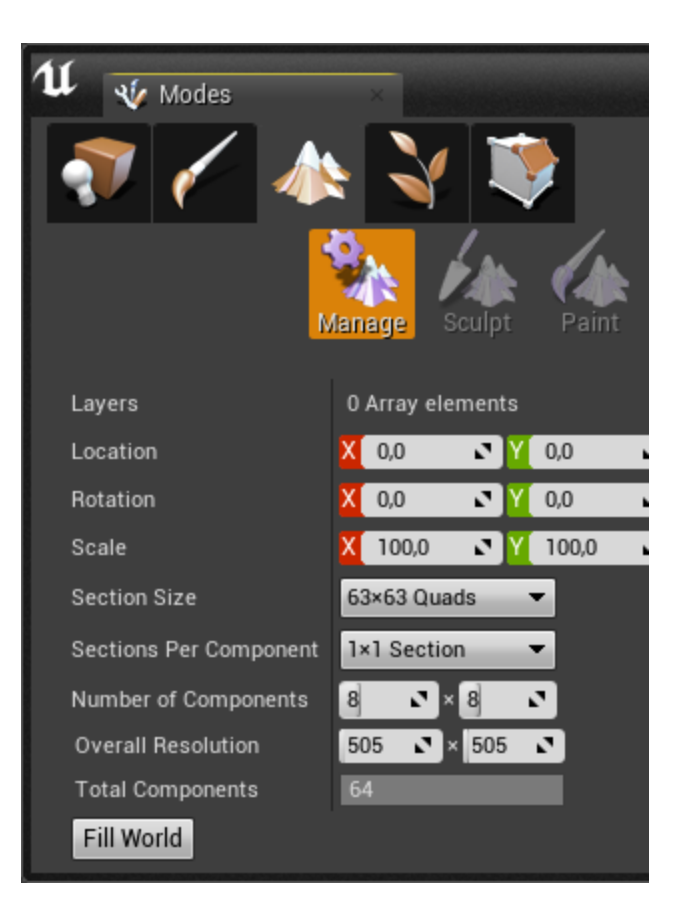

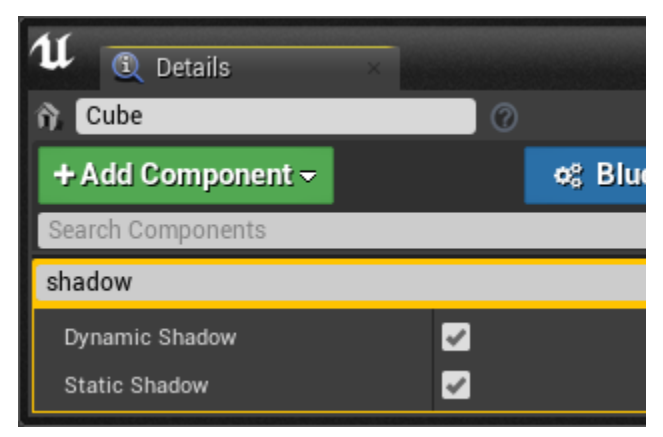

o Support for Static and Dynamic Shadow casting for Actors

#### **Packaging**

**V-Ray materials can now be packaged for mobile platforms**

### **Modified Features**

#### **.vrscene Import**

 $\circ$  Imported static meshes have assigned materials

#### **V-Ray Bake**

 $\circ$  Crash when aborting light bake

### **Geometry**

Error when hidden Brush geometry

# **Release Notes for V-Ray Next for Unreal, update 2.6**

Official Release

**Date** – January, 2020

### **New Features**

### **Unreal**

<sup>o</sup> Support for Unreal Engine 4.24

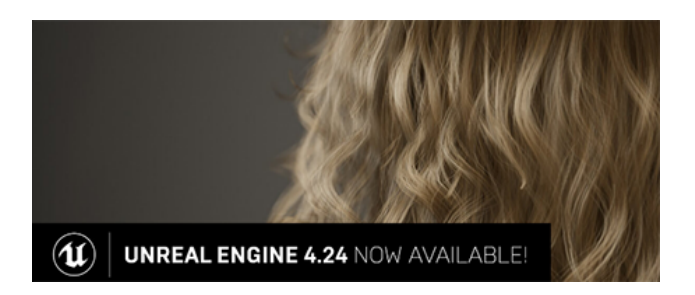

#### **Geometry**

<sup>o</sup> Support for Unreal Brushes geometry

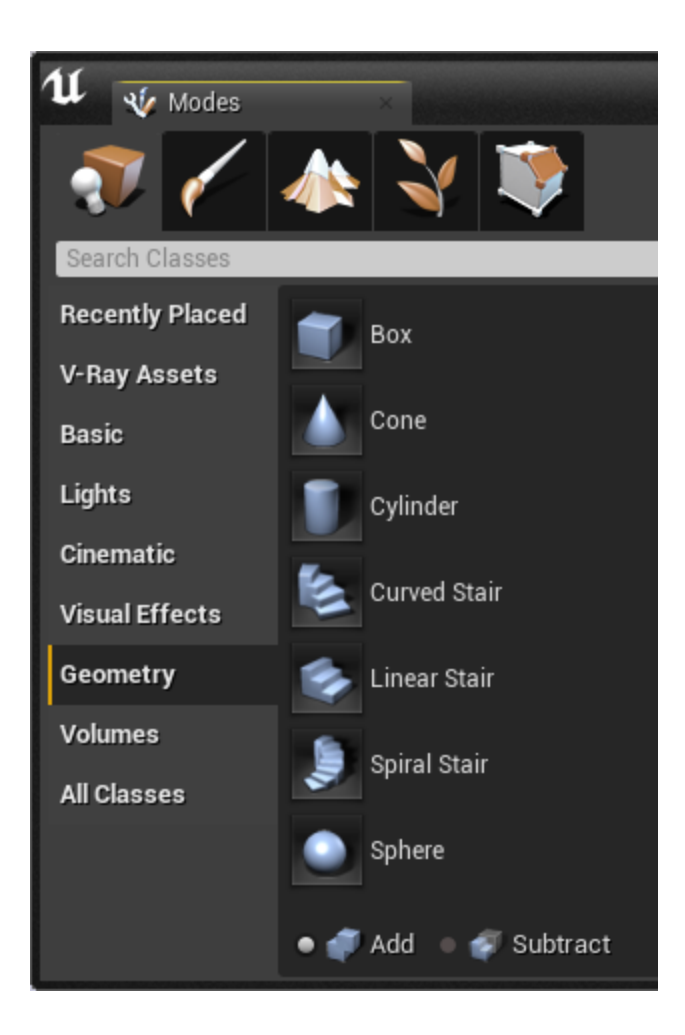

**UI**

o Track Active Render View option to get the current render view aspect ratio being it either camera filmback settings or viewport in **V-Ray Settings** 

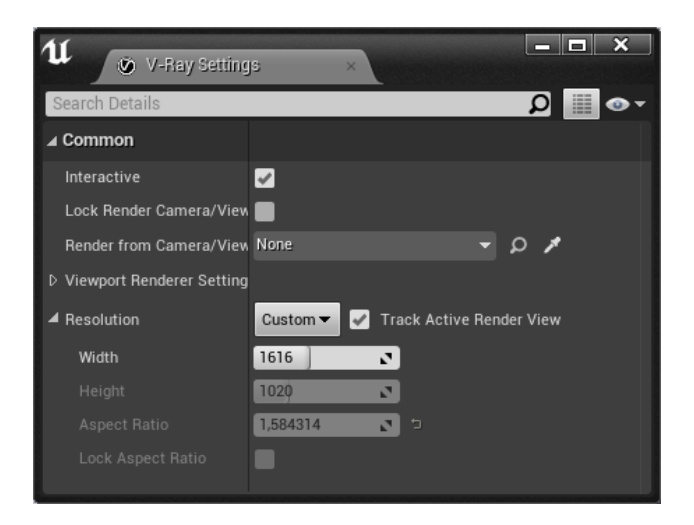

### **Modified Features**

#### **V-Ray**

o Improved speed on render and .vrscene export initialization

 $\circ$  Generates *bat* file to be used in standalone rendering

#### **VFB**

 $\circ$  Improved speed when opening VFB

## **Bug Fixes**

#### **V-Ray**

- $\circ$  VFB history and adjustments settings resets when closing
- Unreal material with Unlit shading model not generating GI
- Export failed for Cube Texture with Default compression settings
- o Rendering expressions in different Normal spaces
- Crash when rendering substance materials

# **Release Notes for V-Ray Next for Unreal, update 2.5**

Official Release

**Date** – December, 2019

### **New Features**

#### **Texture**

- o Support for Color Corrections in Unreal texture asset editor
	- Brightness
	- <sup>o</sup> Brightness Curve
	- <sup>o</sup> Vibrance
	- $\circ$  Saturation
	- RGBCurve
	- <sup>o</sup> Hue

![](_page_16_Picture_59.jpeg)

**UI**

**Added shortcut from** V-Ray **drop-down menu to in Projec t settings** 

![](_page_16_Picture_3.jpeg)

<sup>o</sup> OptiX render mode (Experimental) in V-Ray Settings tab

![](_page_16_Picture_5.jpeg)

 $\circ$  Dedicated button and dialogue window to save .vrscene file

![](_page_17_Picture_117.jpeg)

#### **V-Bake**

<sup>o</sup> Support for generating low quality(mobile) lightmaps when lightbaking

### **Modified Features**

### **V-Ray**

o Improved speed when using Unreal materials in render and lightbake

#### **UI**

Moved **VRay CUDA GPU Device Selection** to V-Ray category in **Project Settings** 

![](_page_17_Picture_8.jpeg)

#### **.vrscene Import**

o Better .vrscene import progress reporting and monitoring

### **Bug Fixes**

#### **.vrscene Import**

o Crash when importing meshes without normal data

#### **V-Ray**

- <sup>o</sup> Bugs with Normal map input producing incorrect shading
- o "Affects World" property in Unreal lights not updating in IPR
- $\circ$  Bug with Dome light texture rotation in interactive does not update properly
- <sup>o</sup> Crash when switching levels while rendering using VRayPhysicalCamera
- Bug "Use Custom Start Frame" option in Sequencer not exporting properly
- Exposure not exporting correctly in Sequencer animation
- when using "3d Max Compatible" in VRayPhysicalCamera o Exception in CORE when network error occurs and bitmaps fail to load
- o Directional light renders black with certain color values
- V-Ray material thumbnail preview mesh might randomly disappear

# **Release Notes for V-Ray Next for Unreal, update 2.4**

Official Release

**Date** – November, 2019

### **New Features**

#### **UI**

Added V-Ray Icons in **Modes** panel to **V-Ray Assets** 

![](_page_18_Picture_12.jpeg)

#### **Camera**

Added Near Clip Plane functionality to VRayPhysicalCamera

100 300

![](_page_19_Picture_0.jpeg)

![](_page_19_Picture_1.jpeg)

VRayPhysicalCamera Near Clip Plane Value

## **Modified Features**

### **V-Ray**

- Support for Unreal expressions SetMaterialAttributes, GetMaterialAttributes
- Improved speed when using Unreal materials in render and lightbake

![](_page_19_Figure_7.jpeg)

 $\circ$  Improved visual quality of shadows when lightbaking

Current

![](_page_20_Figure_2.jpeg)

![](_page_20_Picture_3.jpeg)

### **Bug Fixes**

### **V-Ray Bake**

 $\circ$  Fixed crash when rebaking actors and loading lightmaps

# **Release Notes for V-Ray Next for Unreal, update 2.3**

Official Release

**Date** – October , 2019

### **New Features**

### **V-Ray**

- Support for Unreal Engine 4.23 (Recommended use after 4.23.1)
- Support for import automation of vrscene via python script
- $\circ$  Automatic saving of rendered still images in Unreal viewport when in non interactive mode  $\bigcirc$
- $\circ$  In-product update notifier

#### **Lights**

o Support for Temperature parameter in native Unreal lights

#### **UI**

 $\circ$  Functionality to cancel vrscene import

### **Modified Features**

#### **UI**

- <sup>o</sup> Modified UI of V-Ray Scene Import Options dialog <sup>1</sup>
- <sup>o</sup> Animated render states for V-Ray Bake icon

#### **V-Ray**

 $\circ$  Support for Unreal expressions – RotateAboutAxis

#### **Installer**

Updated Online License Server in installer to 5.2.3

#### **V-Ray Bake**

<sup>o</sup> Improved speed processing and storing of rendered lightmap atlases

### **Bug Fixes**

#### **V-Ray**

- o Missing VRay CUDA GPU Device Select from UI
- Actors with same ID Names not exporting correctly
- <sup>o</sup> Incorrect render elements settings when rendering sequencer animation
- o Crash when closing Unreal while rendering
- o Crash when Render Element Light Select has listed lights that are hidden in the level
- V-Ray Settings are empty when Project Startup Map is set to None

#### **Materials**

o Missing Shader Balls preview in Content Browser for V-Ray Materials

# **Release Notes for V-Ray Next for Unreal, update 2.2**

Official Release

**Date** – August 29, 2019

### **New Features**

- <sup>o</sup> Moved to CORE version 4.20
- o Render resolution and Lightmap Atlas resolution presets
- Lightmap baking progress bar

#### **Geometry**

o Support for Cast Shadows option for Static Mesh Actors

### **Textures**

<sup>o</sup> Support for "Flip Green Channel" option in Normal textures

### **Modified Features**

### **Import**

o Improved the import of GeomMeshFile with identical vrmeshes

#### **Installer**

 $\circ$  Removed the check for running Epic Games launcher when installing the plugin

#### **Materials**

○ Improved support for Unreal expressions - VertexColor, ObjectRadius, ObjectPositionWS

### **Bug Fixes**

#### **V-Ray**

- o Static Meshes with zero area UVs cause an Exception in CORE error when light baking
- $\circ$  Camera rotation bug when orbiting around mesh with ALT+Mouse
- Resolution capped to 11585
- Assertion crash with viewport rendering when using DX12
- Preparing scene progress goes above 100%
- o Switching between level maps does not stop rendering or baking process
- Two Sided option not exporting correctly with VRayMtl, VRayCarpaintUberMtl, VRayPBRMtl

# **Release Notes for V-Ray Next for Unreal, update 2.1**

#### Official Release

**Date** – July 18, 2019

### **Bug Fixes**

### **V-Ray**

- V-Ray Light Bake memory leak
- <sup>o</sup> Issue with support of multiple GPUs
- $\circ$  Issue with transparent native materials in Light bake

Official Release

**Date** – June 26, 2019

### **New Features**

### **V-Ray**

Export/import functionality of lightmaps

#### **Lights**

Rendering of DatasmithAreaLight

#### **Camera**

Quadratic and Cubic distortion types to VRayPhysicalCamera

### **Modified Features**

### **V-Ray**

o Project path is new default directory for "Export VRScene Path" option

#### **Lights**

o Point Light Source radius working in IPR

#### **Materials**

o Improved support for Unreal expressions - TwoSidedSign, Time

### **Bug Fixes**

### **V-Ray**

- $\circ$  Static meshes with identical names in different folders do not render correctly
- Lights in Blueprints are exported at BP pivot point
- <sup>o</sup> "Use Local Host" option not working in Light bake
- <sup>o</sup> "Cannot send asset" error when in DR
- o Incorrect Lightmaps is applied when some level actors are hidden
- CUDA Error 700 when "Export failed for the ... texture"
- CUDA error 700 when baking TwoSidedFoliage material
- "Error in last lightbake: File write error"

# **Release Notes for V-Ray Next for Unreal, update 1**

### **New Features**

### **V-Ray**

- <sup>o</sup> Support for Unreal Engine 4.22
- Toggle option for sky in VRaySunAndSky
- <sup>o</sup> Option to remove local host from DR
- <sup>o</sup> "Transfer Missing Assets" option in DR
- o Progress report logging when computing long task
- Directional parameter in VRayLightRect
- Light options to V-Ray Lights Affect Diffuse, Affect Specular, Affect Reflections
- o Support for Specular Scale for Unreal lights

### **Modified Features**

### **V-Ray**

- Viewport rendering with Translucent shading model
- o Speed and memory utilization when V-Ray Light Bake
- o Support for Unreal shading models Subsurface, Two Sided Foliage
- <sup>o</sup> Support for Unreal expressions Pixel Depth
- UI layout in V-Ray Settings and V-Ray Light Bake Settings

### **Bug Fixes**

### **V-Ray**

- $\circ$  Bug with lightmaps having offset
- o Performance slow down during UV tree preparation in V-Ray Light Bake
- Crash in cooked games packaged in Shipping configuration
- <sup>o</sup> Issues with metallic or highly reflective materials to appear black after V-Ray Light Bake
- <sup>o</sup> Intensity mismatch between viewport and render when using Directional Light

# **Release Notes for V-Ray Next for Unreal, update**

#### Official Release

**Date** – March 13, 2019

### **New Features**

### **V-Ray**

- $\circ$  Viewport rendering functionality
- <sup>o</sup> Support for Unreal tonemapper and post effects (in viewport rendering only)
- Dedicated V-Ray Bake settings
- <sup>o</sup> Telemetry

### **Modified Features**

### **V-Ray**

- Dome Tex Resolution parameter in VRayLightDome blueprint
- Functionality for creating, deleting and hiding actors in the level while in IPR rendering
- <sup>o</sup> Support for "Tangent Space Normal" checkbox option in Material
- Support for Unreal expressions: Arccosine, Arcsine, Arctangent, Arctangent2, Logarithm2, Tangent, World Position

### **Installer**

Updated Online License Server in installer to 5.2.2

### **Bug Fixes**

### **V-Ray**

- <sup>o</sup> "Launch V-Ray Render Server (Unreal)".exe file path
- o Issue with Sky texture not updating in IPR
- $\circ$  Issues when using Normal maps in Materials

# **Release Notes for V-Ray Next for Unreal, Hotfix 3**

#### Official Release

**Date** – February 01, 2019

### **New Features**

### **V-Ray**

- <sup>o</sup> Support for rendering Unreal materials with V-Ray Hybrid rendering on both CPU and GPU
- Added the VRayMtl, VRayPBRMtl and VRayCarpaintMtl to the V-Ray Category in the Add New drop down menu in the Content Browser

### **Modified Features**

### **V-Ray**

- o Support for Unreal Shading Models: Clear Coat
- o Interactive update for native Unreal materials.
- Support for Unreal expressions: Bump Offset, CameraPositionWS, ConstantBiasScale, ReflectionVectorWS, Screen Position, SphereMask, TransformVector, VertexNormalWS, ViewProperty
- Error reporting for unsupported Unreal materials, expressions, blend modes and shading models

### **Installer**

Updated Online License Server in installer to 5.2.1

### **V-Ray**

- Errors due to NVidia driver dependencies
- Crashes if unsupported expressions, blend modes and shading models are used

# **Release Notes for V-Ray Next for Unreal, Hotfix 2**

Official Release

**Date** – December 05, 2018

### **Modified Features**

### **V-Ray**

- <sup>o</sup> Support for Unreal Engine 4.21
- $\circ$  Interactive update for native Unreal materials.
- <sup>o</sup> Support for Unreal expressions Ceil, Floor, FMod, Frac, If, Min, Round, Sign, Truncate expressions

### **Light Bake**

 $\circ$  Improved speed of light bake

### **Bug Fixes**

### **V-Ray**

- V-Ray exporter in sequencer
	- Export for custom start frame
	- <sup>o</sup> Export for sequencer camera cuts using multiple cameras
	- Difference in color space in VFB and saved image
	- o VRay CUDA GPU Device Select not working with sequencer animation

# **Release Notes for V-Ray Next for Unreal, Hotfix 1**

Official Release

**Date** – November 15, 2018

### **Modified Features**

Responsiveness of UI during interactive render

### **Light Bake**

o Improved speed of light bake

### **Installer**

Updated Online License Server in installer to 5.1.2

### **Teleport Blueprint**

Updated Teleport BP to get exposure from listed cameras

### **Bug Fixes**

### **V-Ray**

- V-Ray not loading in Unreal if no supported devices are set in device select
- $\circ$  Fallback to using CPU device if no supported devices are set in device select
- o Render Server shortcut not pointing to correct file path

### **Light Bake**

- Light bake not using devices set in V-Ray CUDA GPU Device Select
- CUDA error during light baking

# **Release Notes for V-Ray Next for Unreal**

Official Release

**Date** – November 08, 2018

### **New Features**

### **V-Ray**

- Log V-Ray messages in Unreal's Message Log
- **Basic support for importing Displaced Static Meshes**
- **Output a list of the Static Meshes in the atlas currently baked**

### **Modified Features**

### **V-Ray**

Support for Unreal Materials - Masked, Translucent, Alpha Composite Blend Modes and Unlit Shading Model

### **Bug Fixes**

### **Light Bake**

o Crash when light baking Static Meshes with overlapping UVs

# **Release Notes for V-Ray Next for Unreal, beta 2**

Beta release

**Date –** October 30, 2018

### **New Features**

### **Light Bake**

<sup>o</sup> Initial implementation of V-Ray Bake

### **Materials**

o Initial support for Unreal native materials

### **Geometry**

 $\circ$  Support for Foliage system

### **Render**

<sup>o</sup> Initial support for Sequencer animation

### **Modified Features**

### **Installer**

o Request confirmation about version being uninstalled during installation process

### **UI**

- Reworked UI
- o Integrated GPU device select tool in V-Ray Settings
- o Global Shadow Bias parameter
- Fallback material for use when rendering unsupported materials
- <sup>o</sup> Quick settings quality presets slider
- Export VRScene path option
- Auto Exposure and Auto White Balance options
- Undersampling option

### **Camera**

<sup>o</sup> Support for Depth of Field in VRayPhysicalCamera

### **Materials**

- <sup>o</sup> Improve parity for VRayMtl material
- Support for SeflIllumination material
- V-Ray Materials are now included in the packaging/cooking process

### **Lights**

- Updated VRaySunAndSky sky model
- <sup>o</sup> Support for Unreal Intensity Units in Lights
- <sup>o</sup> Support for 4.20 RectLight
- o Support for Light Source Angle in Directional Light
- <sup>o</sup> Support for default intensity unit at import for Spotlight, Omni, Sphere Light, Rectangle Light

### **Geometry**

o Improved support for VRay Proxy (vrmesh)

### **Render**

- Update responsiveness and speed of IPR
- <sup>o</sup> Support for interactive mesh material update
- <sup>o</sup> Support for interactive material parameters update
- <sup>o</sup> Stop renderer when noise threshold is reached in non-interactive session

### **Render Elements**

#### o Added:

- NVidia AI Denoiser
- o Background, GI, Lighting, Reflection, Refraction, Specular, Self Illumination, Sub Surface Scattering
- Diffuse Filter, Reflection Filter, Refraction Filter, Shadows, Atmosphere
- RenderID
- <sup>o</sup> Normals, Bump Normals, Sampler Info, Velocity, ZDepth
- Light Select
- o Sample Rate, Unclamped Color, Noise Level

### **VFB**

- Dedicated button for opening the VFB
- <sup>o</sup> Always on top VFB

### **VR**

V-Ray Teleport Blueprints separated in an additional plugin

## **Release Notes for V-Ray Next for Unreal, beta**

#### Beta release

**Date –** April 05, 2018

### **New Features**

### **vrscene Support**

- Automatic convert of materials and lights into real-time equivalents for UE workflows
- Keeping original materials from the imported vrscene connected to their real-time versions and are using them for raytraced rendering

#### **Camera**

- <sup>o</sup> Support for the VRayPhysicalCamera
- <sup>o</sup> Support for the 3ds Max's Physical Camera
- <sup>o</sup> Initial implementation of exposure and color mapping

### **Materials**

- Support for VRayMtl material (including partial VRay2SidedMtl)
- $\circ$  Initial implementation of a PBR material
- $\circ$  Initial implementation of an easy to use car paint material
- V-Ray materials are supported natively in UE and are working with Lightmass baking, Lights, Reflection probes, Post process materials, **Blueprints**

### **Lights**

- Support for VRayLightDome, VRayLightRectangle, VRayLightSphere, VRayLightIES, UE Spot light, UE Point light, UE Direct light
- <sup>o</sup> Initial implementation of the V-Ray Sun&Sky system

### **Render**

- Initial implementation of interactive rendering
- V-Ray Hybrid rendering on both GPU and CPU
- Using the V-Ray Next GPU engine

### **Distributed Rendering**

<sup>o</sup> Support for DR

### **Render Elements**

<sup>o</sup> Support for the V-Ray Denoiser

### **Textures**

Support for VRayTriplanarTex

### **VFB**

- <sup>o</sup> Support for the VFB
- o Render History window implemented

### **VR Mode**

<sup>o</sup> Support for the VR mode in the Unreal Editor